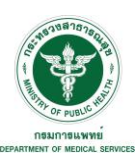

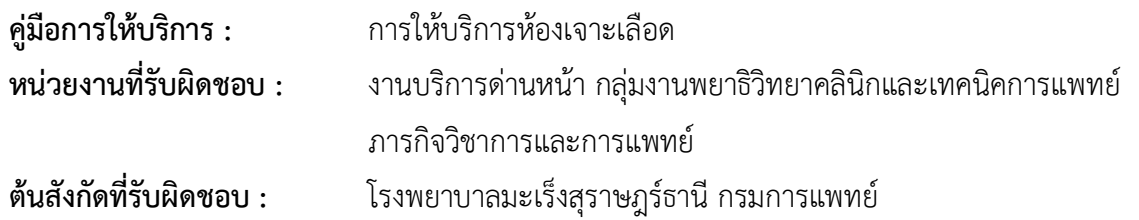

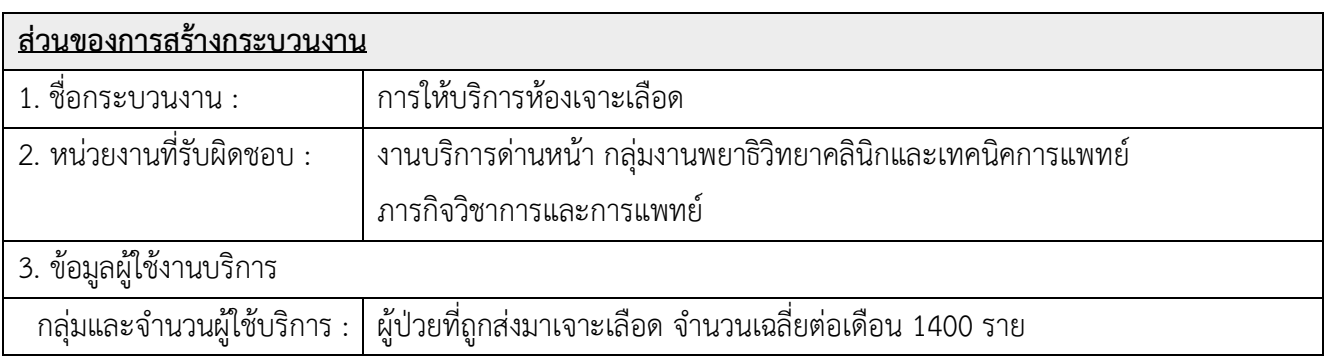

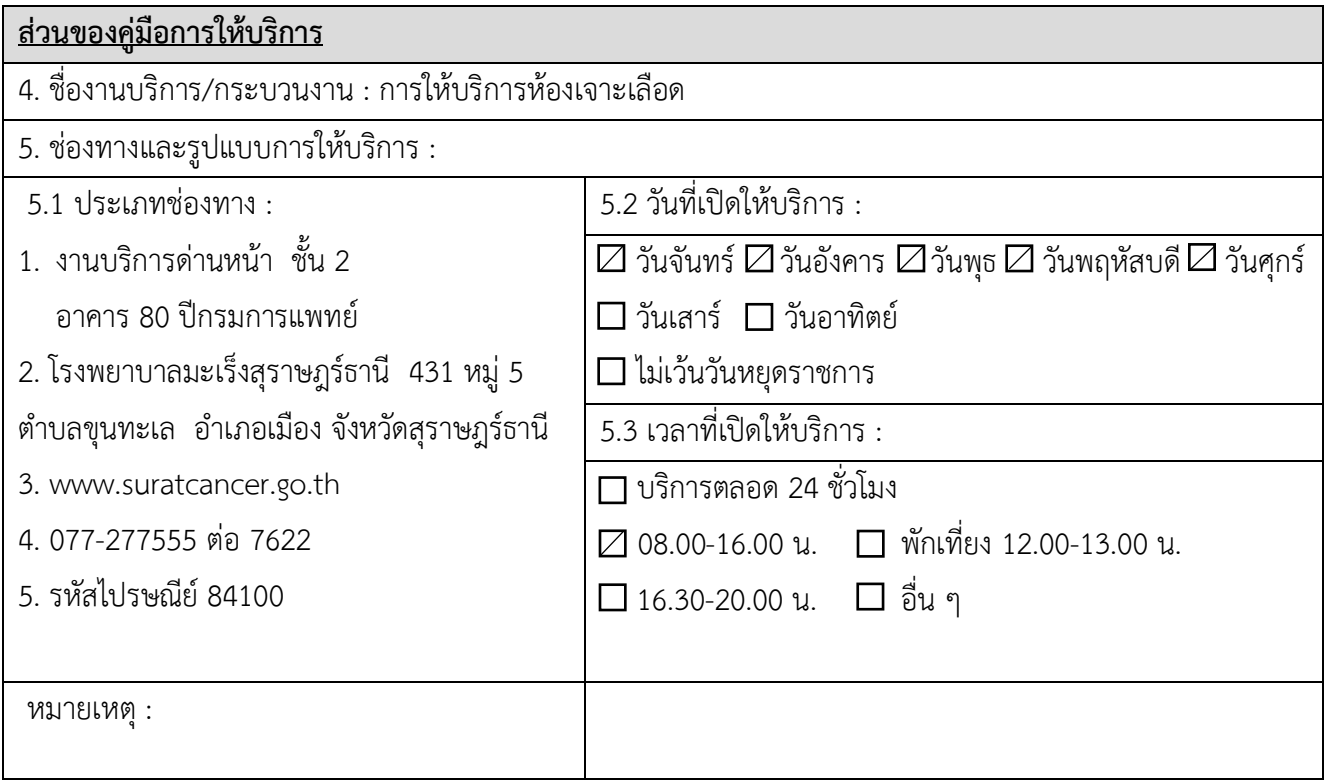

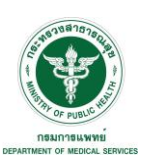

## 6. หลักเกณฑ์ วิธีการ เงื่อนไขในการขอรับบริการ (ถ้ามี)

1. ใบขั้นตอน จำนวน 1 ฉบับ

2. เอกสารใบส่งตัวจากโรงพยาบาลต้นสังกัด จำนวน 1 ชุด

3. บัตรประชาชน

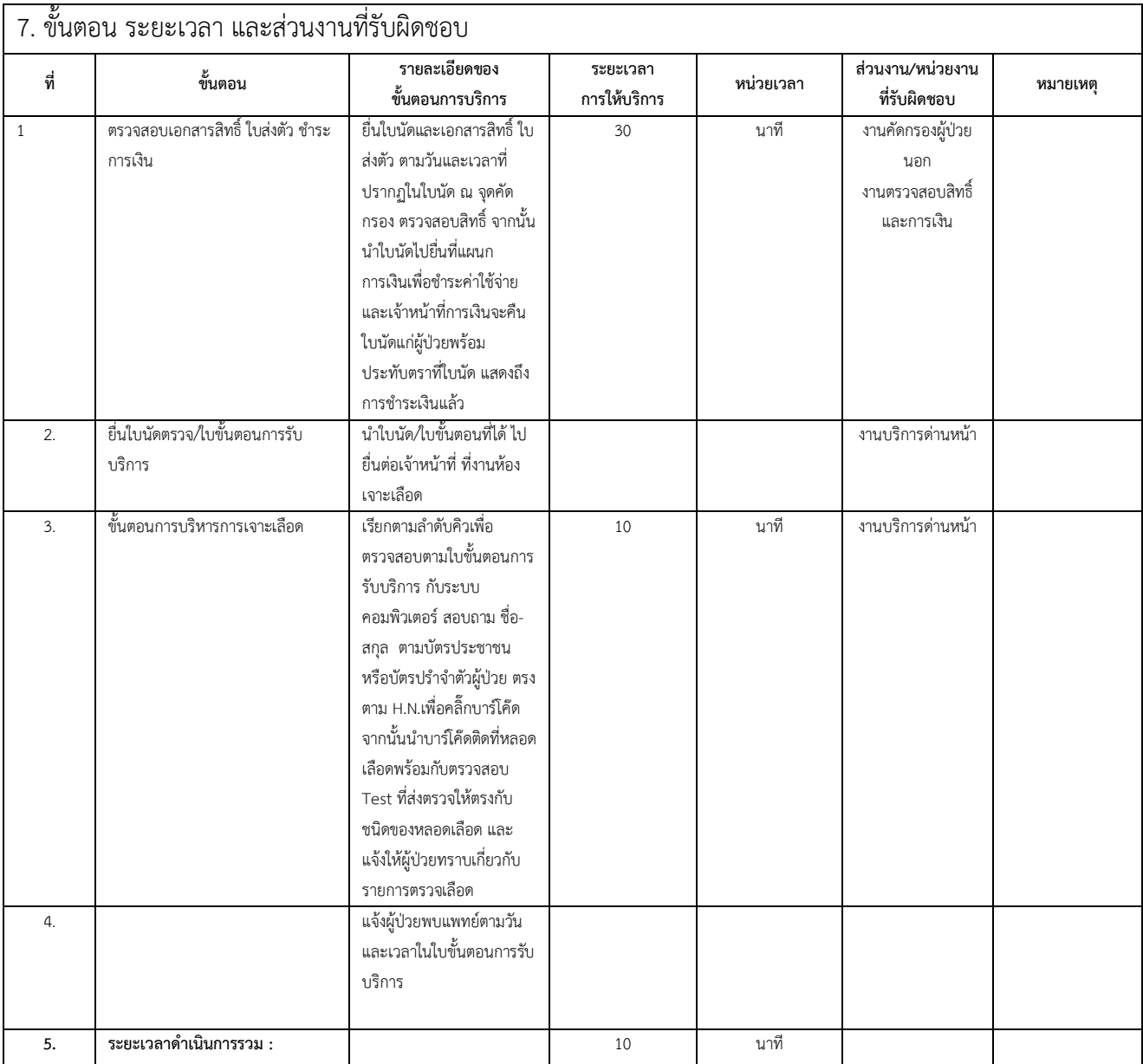

8. งานบริการนี้ ผ่านการดำเนินการลดขั้นตอน และระยะเวลาปฏิบัติราชการมาแล้ว

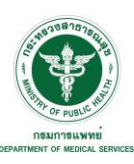

## **ผ่านการดำเนินการลดขั้นตอน และระยะเวลาปฏิบัติราชการมาแล้ว**

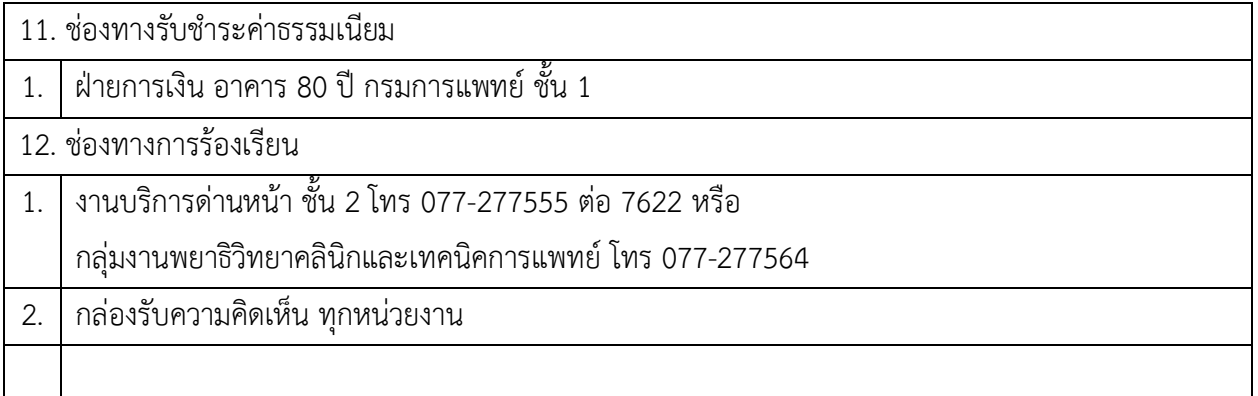

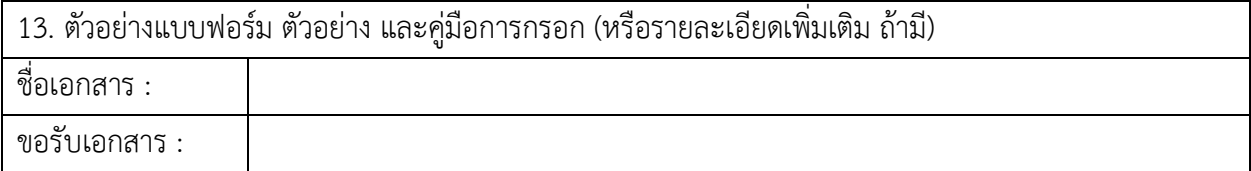

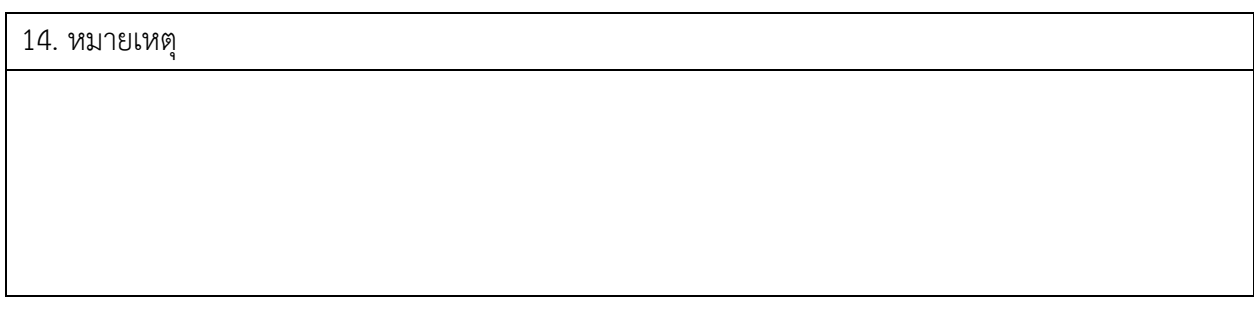